## **Foreman - Feature #17993**

## **Select value from array for matcher**

01/09/2017 03:15 PM - Pat Riehecky

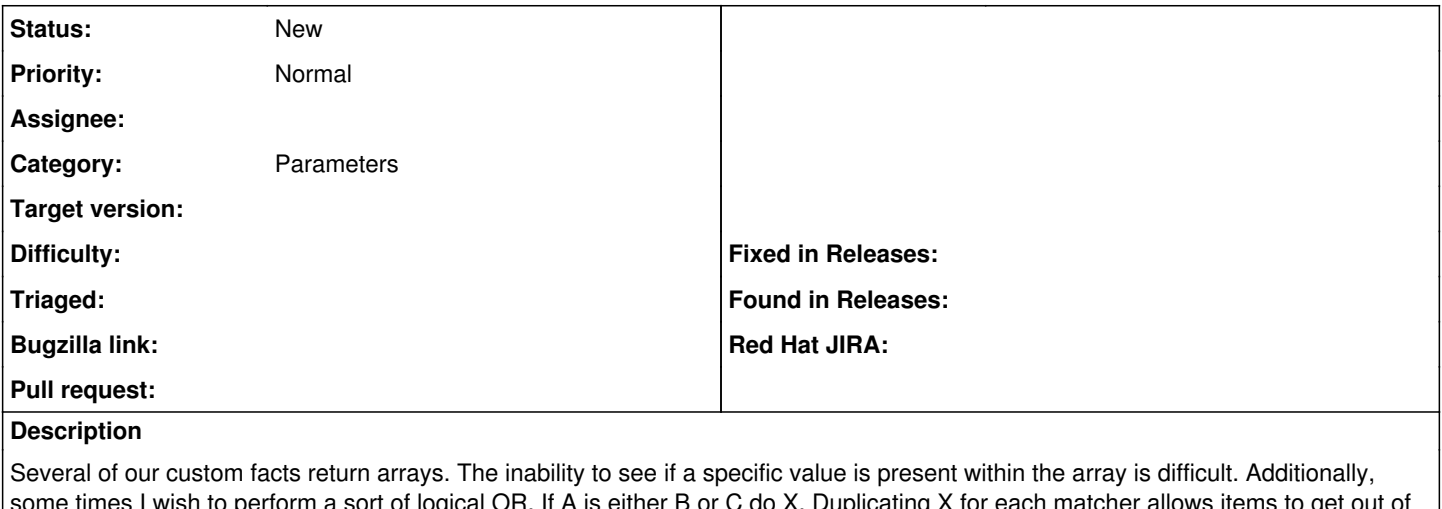

some times I wish to perform a sort of logical OR. If A is either B or C do X. Duplicating X for each matcher allows items to get out of sync.

Example:  $m\bar{c}$  myfact = ['a', 'b', 'c', 'd']

I'd like to trigger some behavior if myfact contains 'd'.

Can an 'IN' operator (similar to SQL) be added to the specific matchers provided?